# **Current Status of LAr HEC+EMEC TestBeam software**

**Apr 8th, <sup>2003</sup> LAr Week at CERN**

**Michel Lefebvre and Naoko Kanaya (University of Victoria)**

### **Release Information**

**Athena Release 6.0.2 CMT version v1r12p20020606 OS and compiler rh73 and gcc2.95 with debug and op<sup>t</sup>**

#### **What is available in 6.0.2**

• **Bug fix on Beam Chamber data** (LArHECTBCnv)**.**

• **New alignment file is prepared for <sup>2002</sup> TestBeam. The above work were done by Sven.**

**They are available since 6.0.0.**

**Next Release 6.0.3 (final branch)**

**Deadline of tag collector is Apr 15th.**

**Commit your update prior to Apr 11th 12:00 (CEST).**

**Also refer**

http://particle.phys.uvic.ca/∼nkanaya/athena tb/doc/release.html

# **Current status and Plans**

**Software must be updated for several reasons:**

**Software update and bug fixes**

- **Eta, phi and layer indices problem in** LArTBStandardNtup (LArHECTBAna) → **committed in Apr 3rd and available from 6.0.3**
- **Beam trajectory reconstruction**

**It does not work for muon data, which was reported by Leonid and Mikhail.**

→ **Under investigation**

- **NAN/inf problem in digital filtering method.** Mainly LArDigitalFiltering and LArTBSignal (LArHECTBAna) → **committed Apr 1st by Sven and available from 6.0.3**
- **New ntuple structure for <sup>2002</sup>** LArTBCombinedNtup (LArHECTBAna) → **committed Apr 3rd and available from 6.0.3**

**For migration to gcc3.2**

• **Some changes are required to move to gcc3.2**

→ **Must be done before 6.1.0**

# **Current status and Plans (con'd)**

### **For non-HEC/EMEC people**

**Several people tried our software as an example toward the 2004 combined TestBeam, and sometimes felt it difficult to use.**

- **Update jobOptions files for default usage and hide some special properties.**
- **Web document is being updated.**

#### **For reconstruction**

**Once we have signal in MeV, we can use ATLAS default cluster finding algorithm.**

- **Create <sup>a</sup>** LArHECTBAna **subAlgorithm which produces** LArRawChannel **(signal in MeV).**
- **Implementation of Conditions DB (see next page)**

**Others**

- **Remove <sup>a</sup> lot of warnings at compiling (in LArTBEvent)**
	- → **Will be done before 6.0.3**

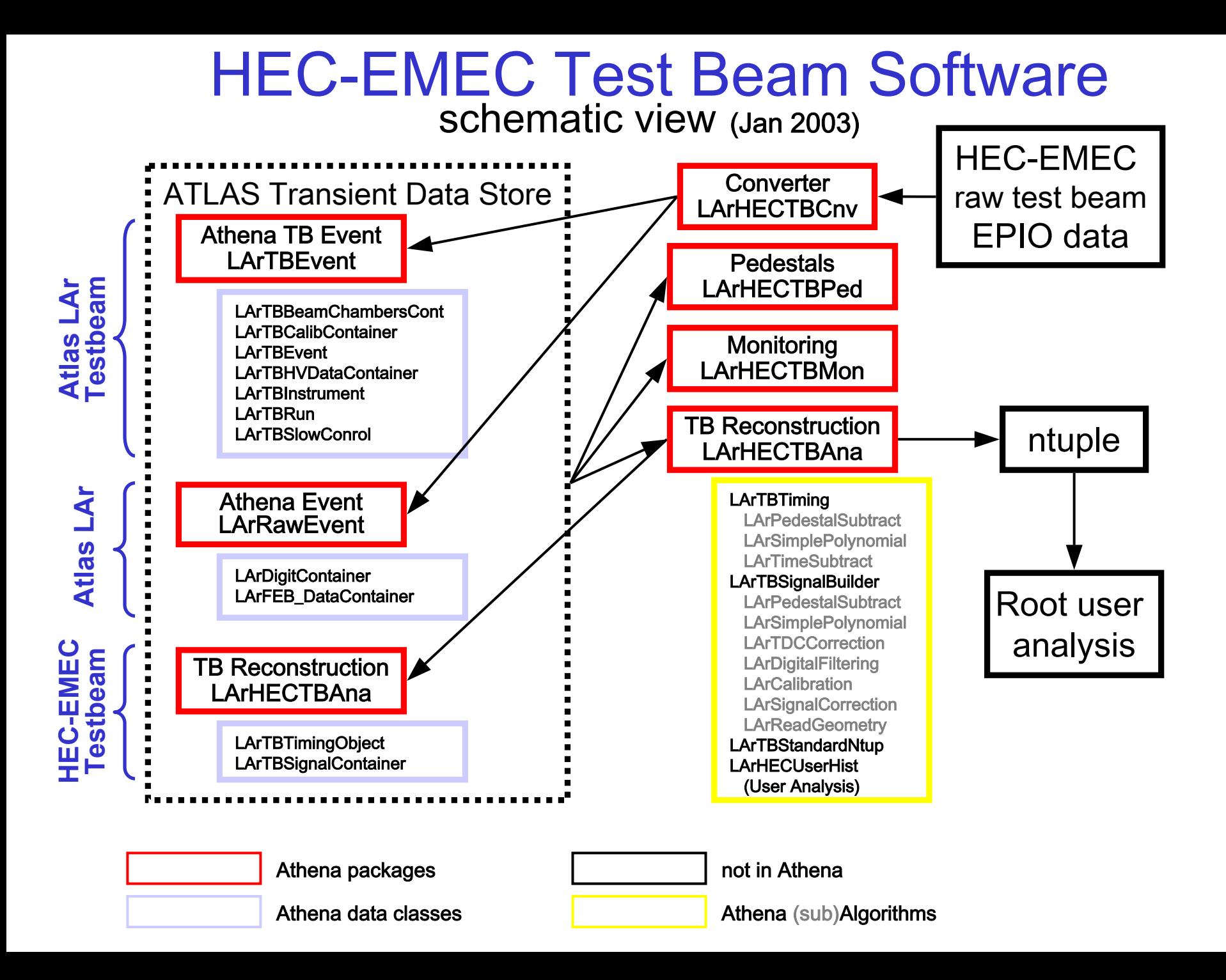

# **Conditions Database**

### **Table Structure and Software**

• **When release 6.0.3 is completed,** LArConditions **and** LArElecCalib **are updated for our time dependent data for release 6.1.0 (ASCII database is also available).**

- **All tables will be ready before 6.1.0.**
- **We cannot store pedestal data for unconnected channels for now.**
- **You can see the database** atlas tb hec **at the host** db1.usatlas.bnl.gov**.**

### **Time Interval of Validity**

**IOVDbSvc, which gives <sup>a</sup> corresponding table according to run number (plus event number) and tag, is not fully usable.**

**Hong and <sup>I</sup> have tried it and he raised some issues to the developers.**

#### **Open question :**

**When should we implement the use of the database into LArHECTBAna?**

## **Conditions Database Fields**

### **Table description**

• **Channel dependent data is fetched via Atlas identifier,** Identifier **class, which is made of indices:**

detector , region , sampling , eta , phi **for HEC and EMEC.**

#### • **Basic Fields**

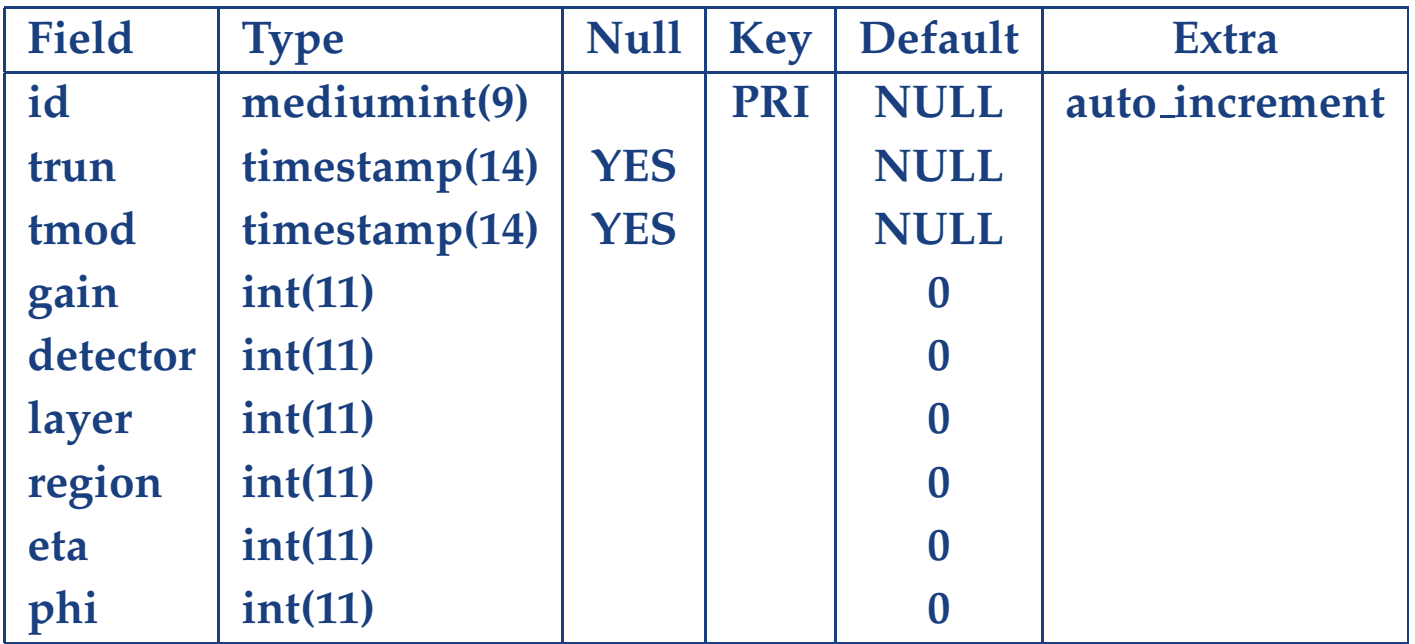

# **Conditions Database Fields (con'd)**

### **Fields contents**

#### **(1) Pedestal and rms (separated)**

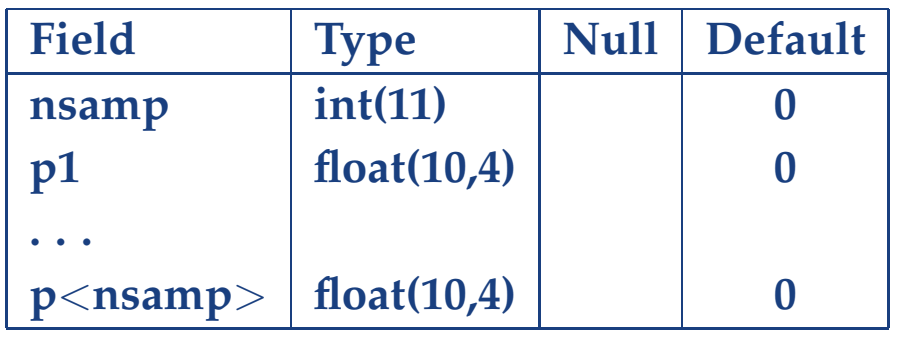

**Only one pedestal for our case.**

#### **(2) Calibration coefficients**

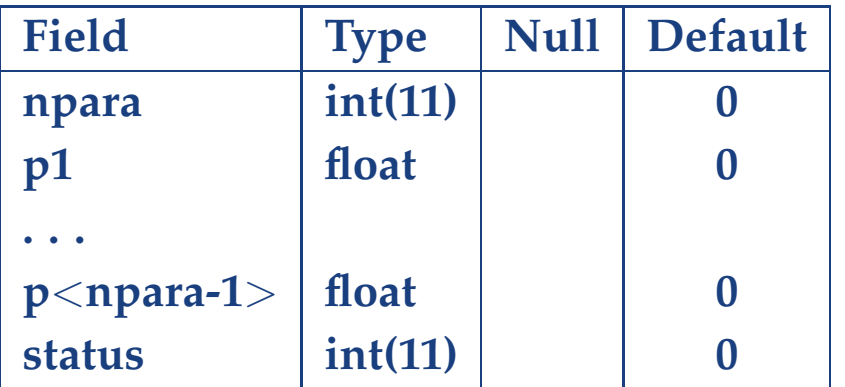

#### **(3) Digital filtering weight parameters**

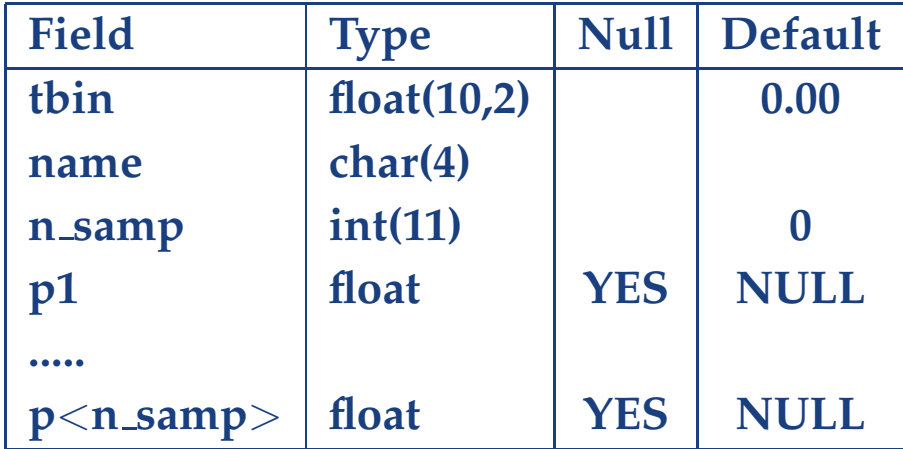

**name might be "amp" or "tim". Global data is given by <sup>a</sup> header table.**

## **Conditions Database Fields (con'd)**

#### **(4)** ∆<sup>t</sup> **of cubic peak**

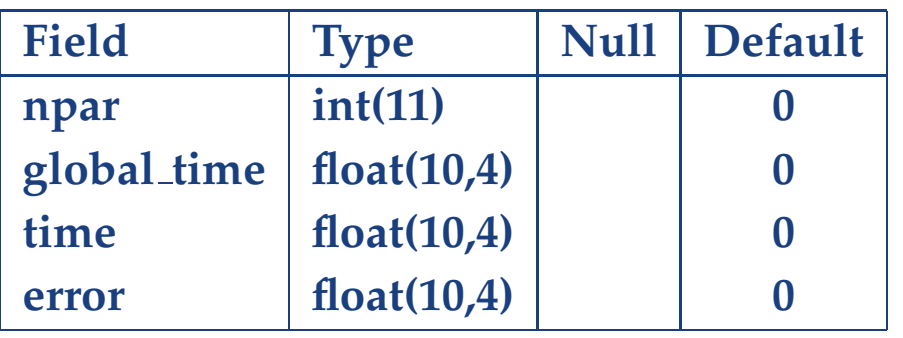

#### **(5)** ∆<sup>t</sup> **of digital filtering synchronization.**

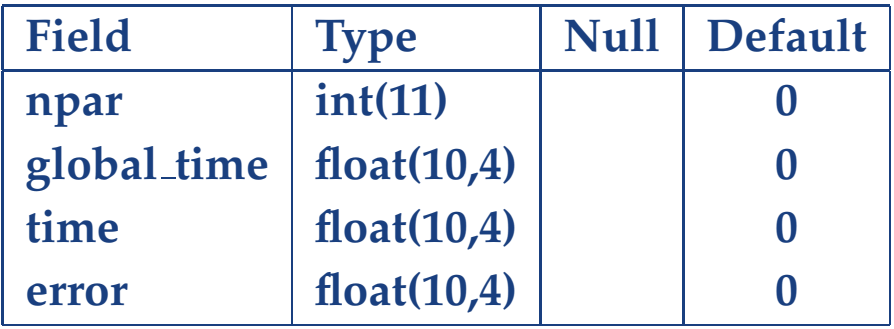

### **The rest of work...**

- **No interface/tables for WAC parameters.**
- **No database for noise data.**

### **LAr Conditions Database**

#### **Current** LArConditions **package cannot handle time interval of validity..**

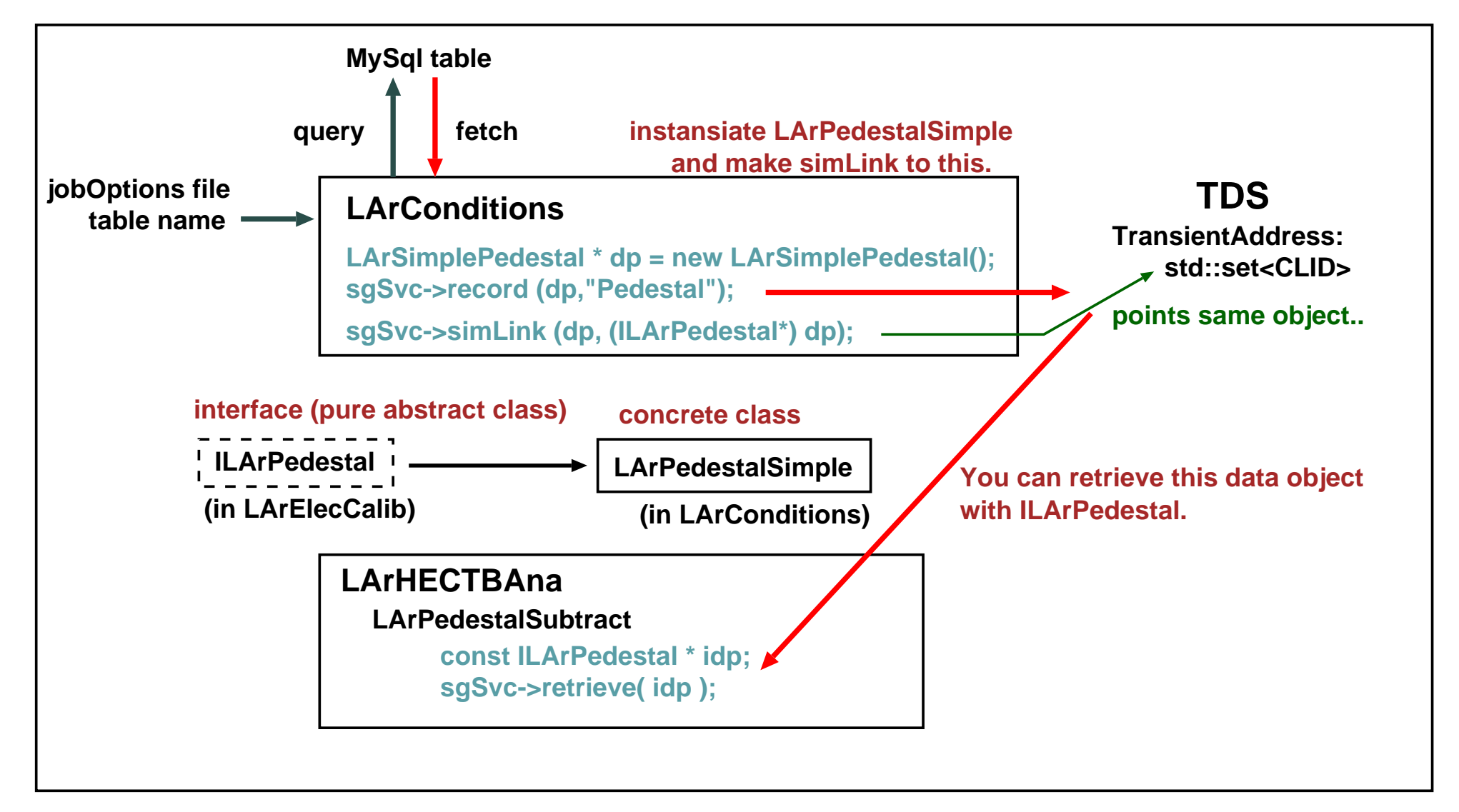

# **IOVDbSvc (Interval Of Validity)**

**One can obtain the desirable table reference from** IOVDbSvc **and IOV tables (using** ConditionsDBMySQL**).**

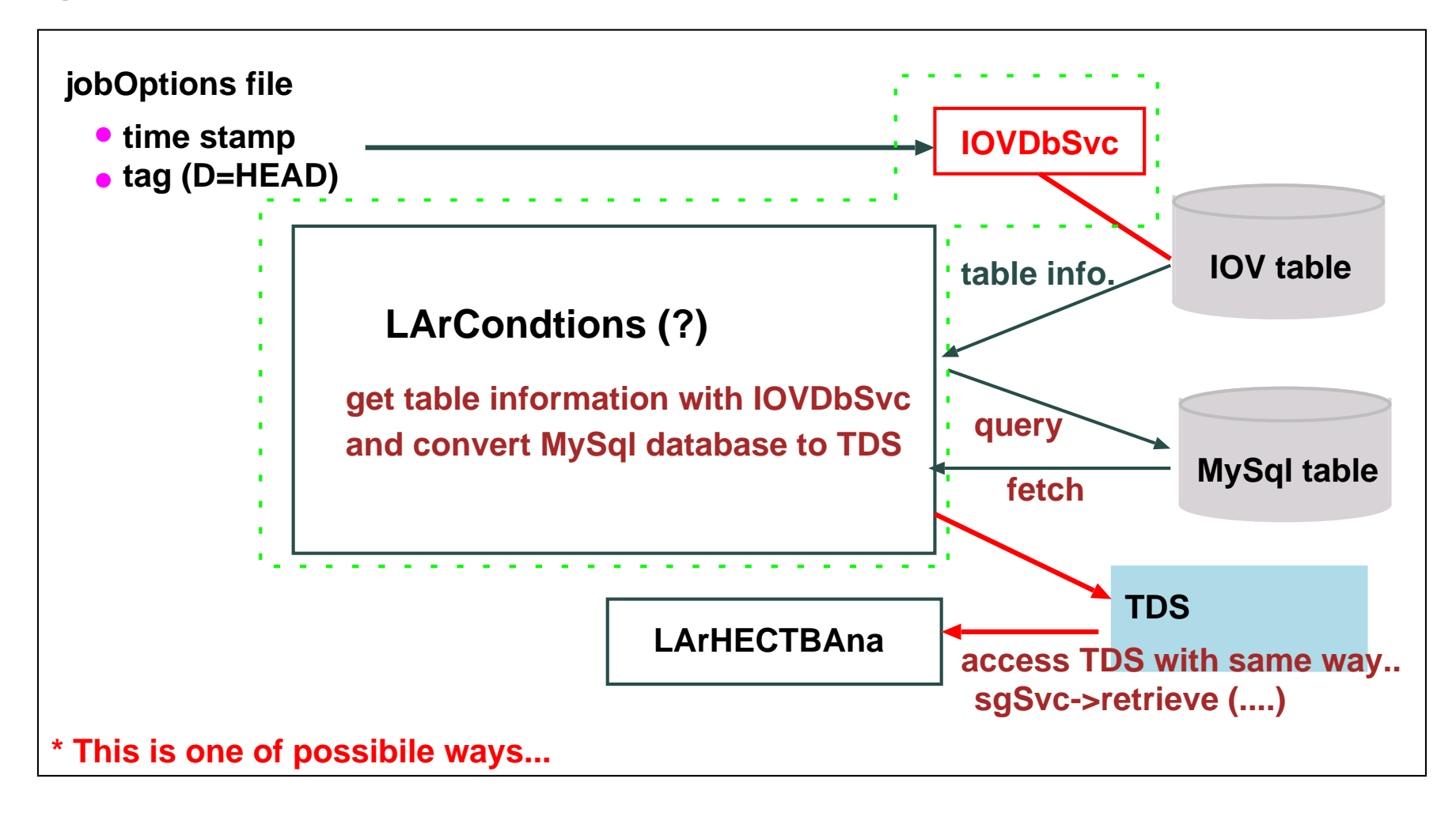

**You can find these packages under offline/Database.**

# **Summary**

- LArHECTBAna (offline analysis) and LArHECTBCnv (data converter) are being updated
- This software is an example for the 2004 combined TestBeam
	- Comments in the code and in the jobOptions files could be improved…
- TestBeam data should be used for reconstruction studies.
	- Need to implement the code to interface with the ATLAS cluster algorithms.
	- Need to implement the use of conditions database
- LArConditions will be updated for the HEC-EMEC time-dependent data for 6.1.0, but without the service to handle time interval of validity
	- Do we want to use the database without IOVDbSvc?